## Methoden der Klasse Spiel

Neben den bisher entwickelten Methoden, die Attributwerte verändern (setze...) oder zurückgeben (gib...), sollen noch weitere Methoden definiert werden. (Um den Sieger des Turniers ermitteln zu können, könnte es beispielsweise hilfreich sein, zunächst festzustellen, welche Mannschaft ein einzelnes Spiel gewonnen hat.)

Ein Objekt der Klasse Spiel soll wie folgt erstellt werden können:

```
spielAB = Spiel("09:45", "10:15", halleA, dieKaengurus, dieNowitzkis)
```
halleA, dieKaengurus und dieNowitzkis sind die Objekte, mit denen das Spiel spielAB in Beziehung steht.

Die Klasse Spiel soll folgende Vorgaben erfüllen:

- Der Konstruktor soll (wie oben angegeben) bereits die Werte für beginn, ende, ort, mannschaftA und mannschaftB als Attributwerte eintragen.
- Eine Methode ergebnisEintragen(...) soll das Spielergebnis eintragen, sobald das Spiel stattgefunden hat. Argumente sind punkteA und punkteB, also etwa spielAB.ergebnisEintragen(32, 20).
- Die Methoden gibSieger(), gibVerlierer(), gibPunkteSieger() und gibPunkteVerlierer() sollen die siegreiche bzw. unterlegene Mannschaft und die erzielte Punktzahlen zurückgeben.

## Arbeitsaufträge

<span id="page-0-0"></span>1. Überarbeiten Sie den Konstruktor (also die Methode: def \_\_init\_\_) Ihrer Klasse Spiel so, dass er die oben angegebenen Vorgaben erfüllt.

Tipp: Da die Punkte erst nachträglich über einen Methodenaufruf eingetragen werden, sollte im Konstruktor die Punktzahl jeder Mannschaft auf -1 gesetzt werden. So kann im Programm erkannt werden, ob schon ein Ergebnis eingetragen wurde oder nicht (0:0 wäre ja je nach Sportart ein mögliches Ergebnis).

- 2. Überarbeiten Sie die bereits erzeugten Objekte der Klasse Spiel in ihrem Programm so, dass diese dem neuen Konstruktor aus Aufgabe [1](#page-0-0) angepasst sind und damit die jeweiligen Mannschaften und Hallen mit den Spielen verknüpft sind.
- 3. Erstellen Sie innerhalb der Klasse Spiel die Methode ergebnisEintragen(). Achten Sie auf die korrekten Einrückungen und die korrekte Verwendung der Attributbezeichner für die jeweiligen Punkte aus dem Konstruktor.
- 4. Aktivieren Sie für alle Spiel-Objekte die Methode ergebnisEintragen(...) und tragen Sie die von Ihnen gewählten Ergebnisse für alle Spiele ein.
- 5. Diskutieren Sie in Ihrer Gruppe, wie die Methode gibSieger() eines Spiels umgesetzt werden könnte, nachdem die Punkte eingetragen wurden. Notieren Sie in einer Folge von umgangssprachlichen Anweisungen, welche Schritte das Programm umsetzen müsste.

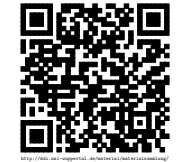

Revision 1466 vom 24-03-2016 cbea entry and the control of the chemical control of  $\Theta$   $\Theta$